# Муниципальное бюджетное общеобразовательное учреждение «Хотмыжская средняя общеобразовательная школа»

#### **Согласовано**

Руководитель МС МБОУ «Хотмыжская СОШ» \_\_\_\_\_\_\_\_ Зозуля Т.Ю. протокол № \_\_\_\_\_\_ от « $\_\_\_\_$   $\_\_\_\_\_$  2023 г.

 **«Согласовано»**  Заместитель директора МБОУ «Хотмыжская СОШ» \_\_\_\_\_\_\_\_\_\_\_\_ Зозуля Е.Ю. от « $\_\_\_$   $\_\_\_$ 

**«Утверждаю»** Директор МБОУ «Хотмыжская СОШ» \_\_\_\_\_\_\_\_\_ Гридунова О.А. Приказ № 304-о от «31» \_августа\_2023 г.

### **Рабочая программа по кружку**

#### **«3D-моделирование»**

Руководитель: Гридунов Сергей Николаевич

Возраст учащихся: 4 - 5 класс

Год составления программы: 2023 год

Срок реализации: 2023-2024 учебный год

**2023-2024 учебный год**

Уникальность программы «3D-моделирование» заключается в интеграции рисования, черчения, новых 3D-технологий. Что становится мощным инструментом синтеза новых знаний, развития метапредметных образовательных результатов.

**Категория обучающихся**: учащиеся школы 11-12 лет

**Срок реализации программы** – 1 год.

**Кол-во часов:** 34 часов (1 час в неделю)

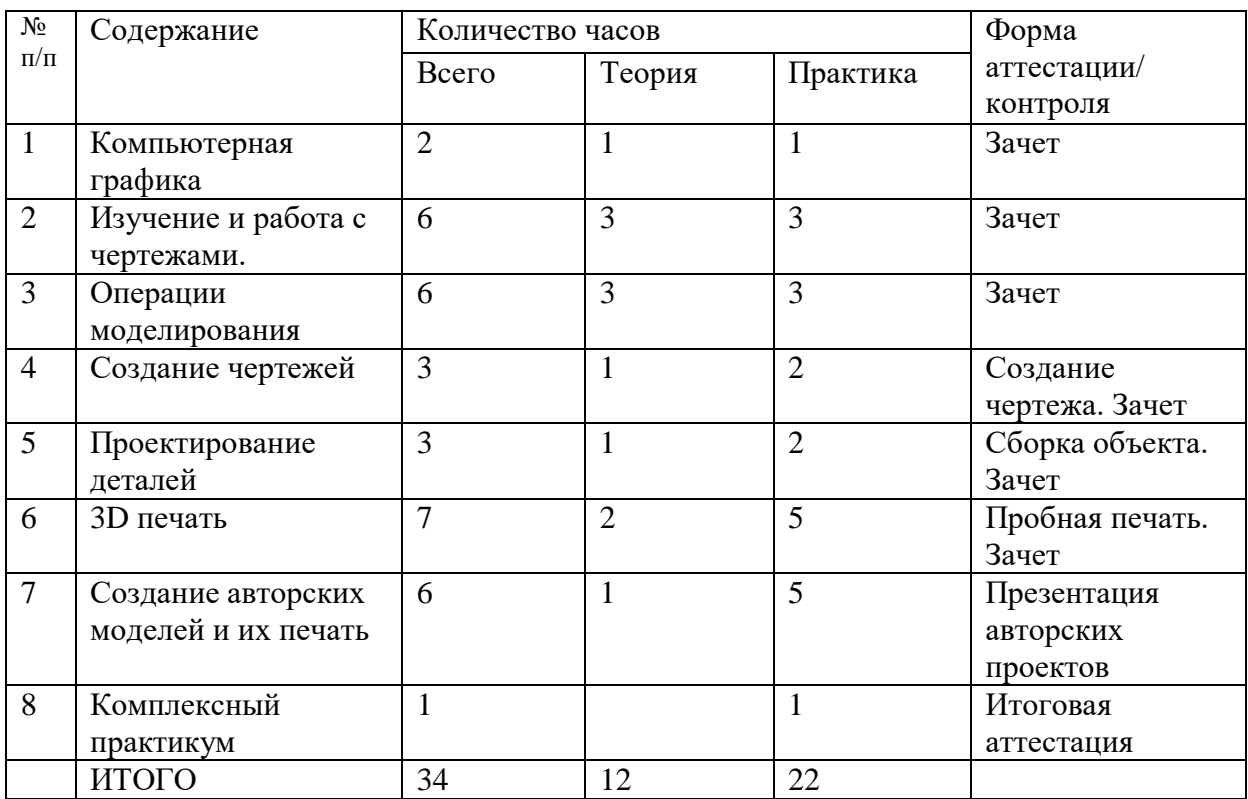

### **Раздел I. Содержание программы**

## **Раздел II. Планируемые результаты**

после освоения данной программы воспитанник получит знания о: *Аналитическая деятельность:*

- анализировать изображения для компьютерного моделирования;

- анализировать и сопоставлять различное программное обеспечение.

- приводить примеры ситуаций, в которых требуется использование программного обеспечения для 3D моделирования.

- выявлять общие черты и отличия способов создания чертежа;
- анализировать модель для создания чертежа;
- приводить примеры формальных и неформальных исполнителей;
- придумывать задачи по управлению принтеров с ПК;
- выделять примеры ситуаций, где требуется теплый стол;

- определять возможность печати без поддержек;

- анализировать модель, для дальнейшей печати и выбор пластика;

- определять неисправности 3D принтера;

- осуществлять печать на 3D принтере;

- сравнивать различные слайсеры после печати.

## *Практическая деятельность*:

- осуществлять взаимодействие разного программного обеспечения;

- определять возможности моделирования в том или ином программном обеспечении;

- проводить поиск возможностей в программном обеспечении.

. - создавать с использованием конструкторов (шаблонов) 3D модели;

- проявлять избирательность в работе с библиотеками, исходя из моральноэтических соображений, позитивных социальных установок и интересов индивидуального развития.

- осуществлять электронный чертеж посредством программного обеспечения для 3D моделирования;

- создавать бланк чертежа и чертеж в бумажном варианте.

- конвертировать модель в STL-файл, и в дальнейшем в GCODE;

- уметь загружать пластик, и осуществлять калибровку стола;

- правильно располагать 3D модели на столе;

- осуществлять печать на 3D принтере.

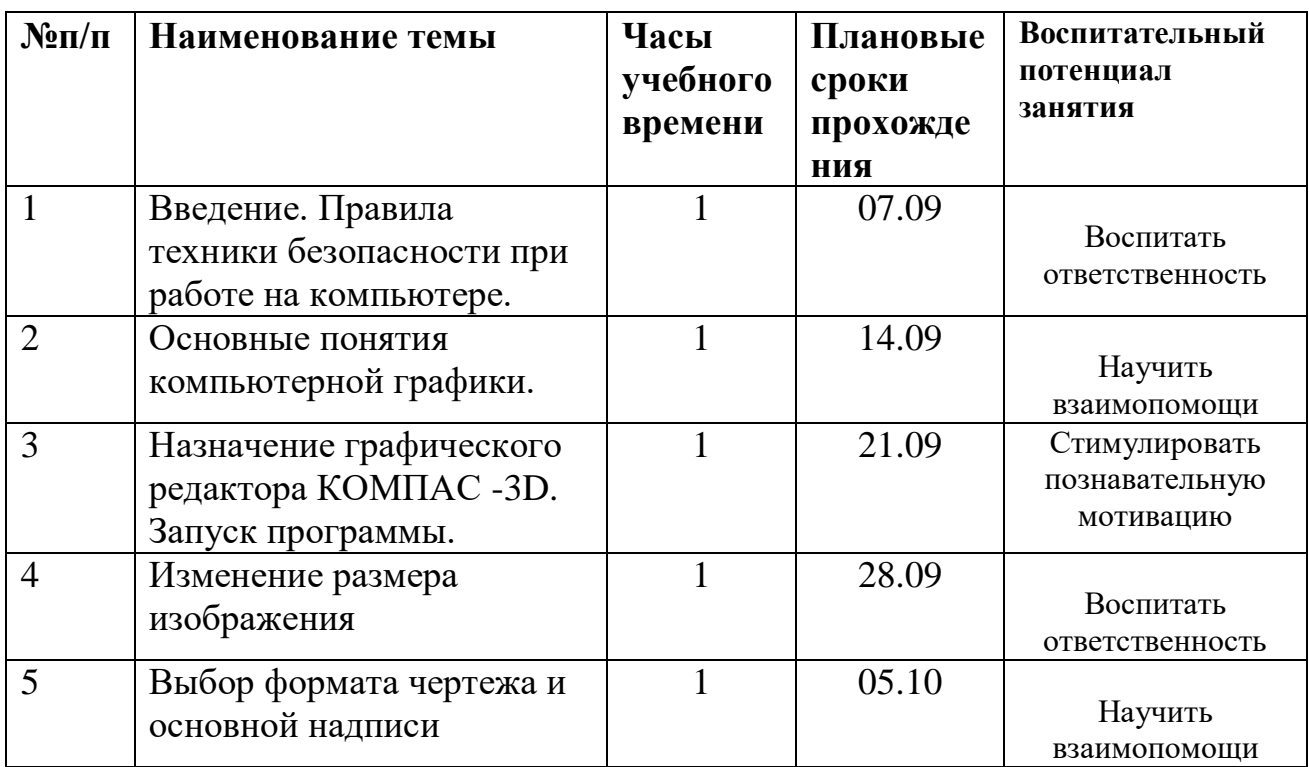

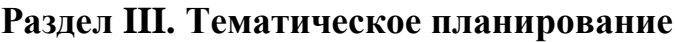

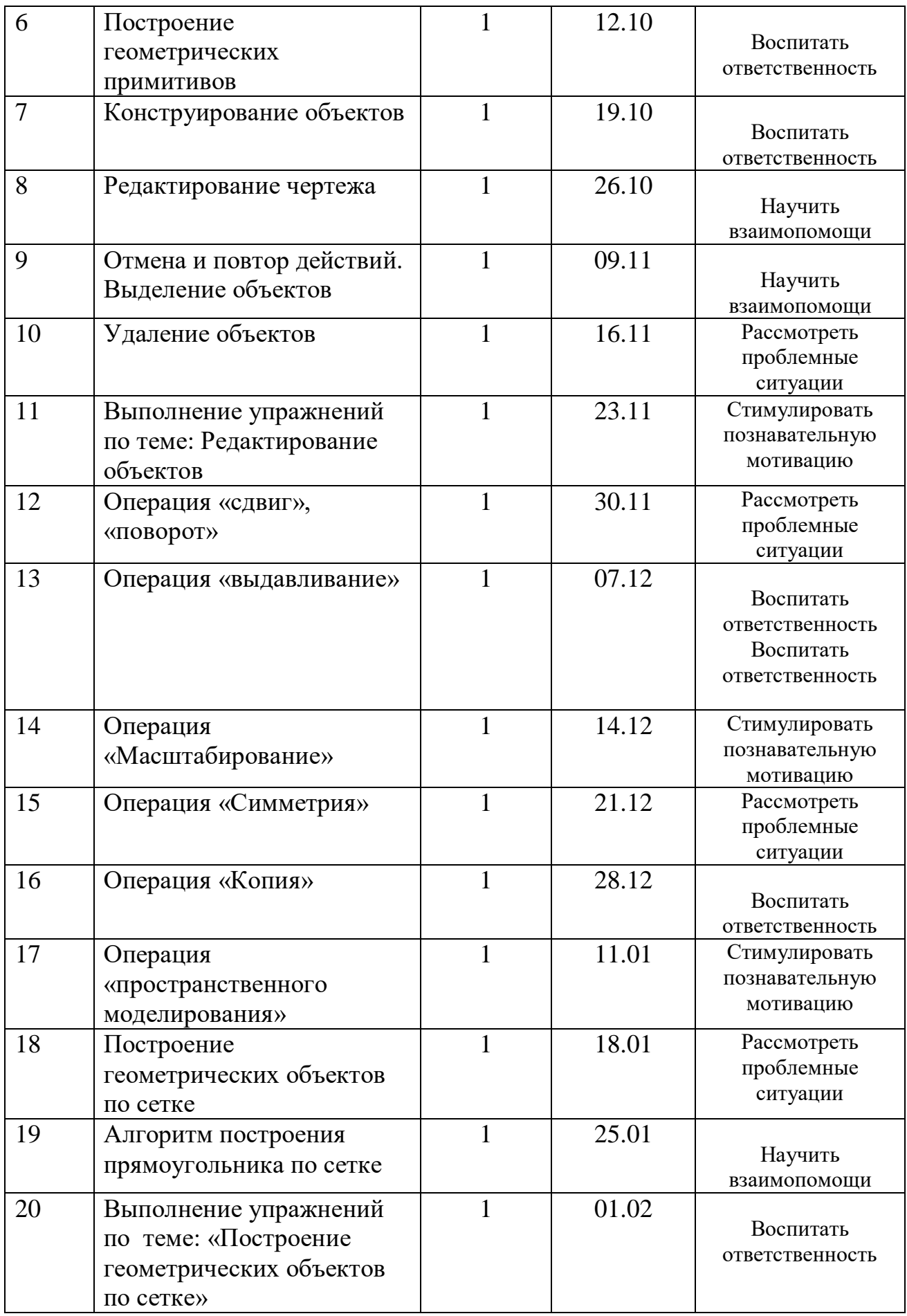

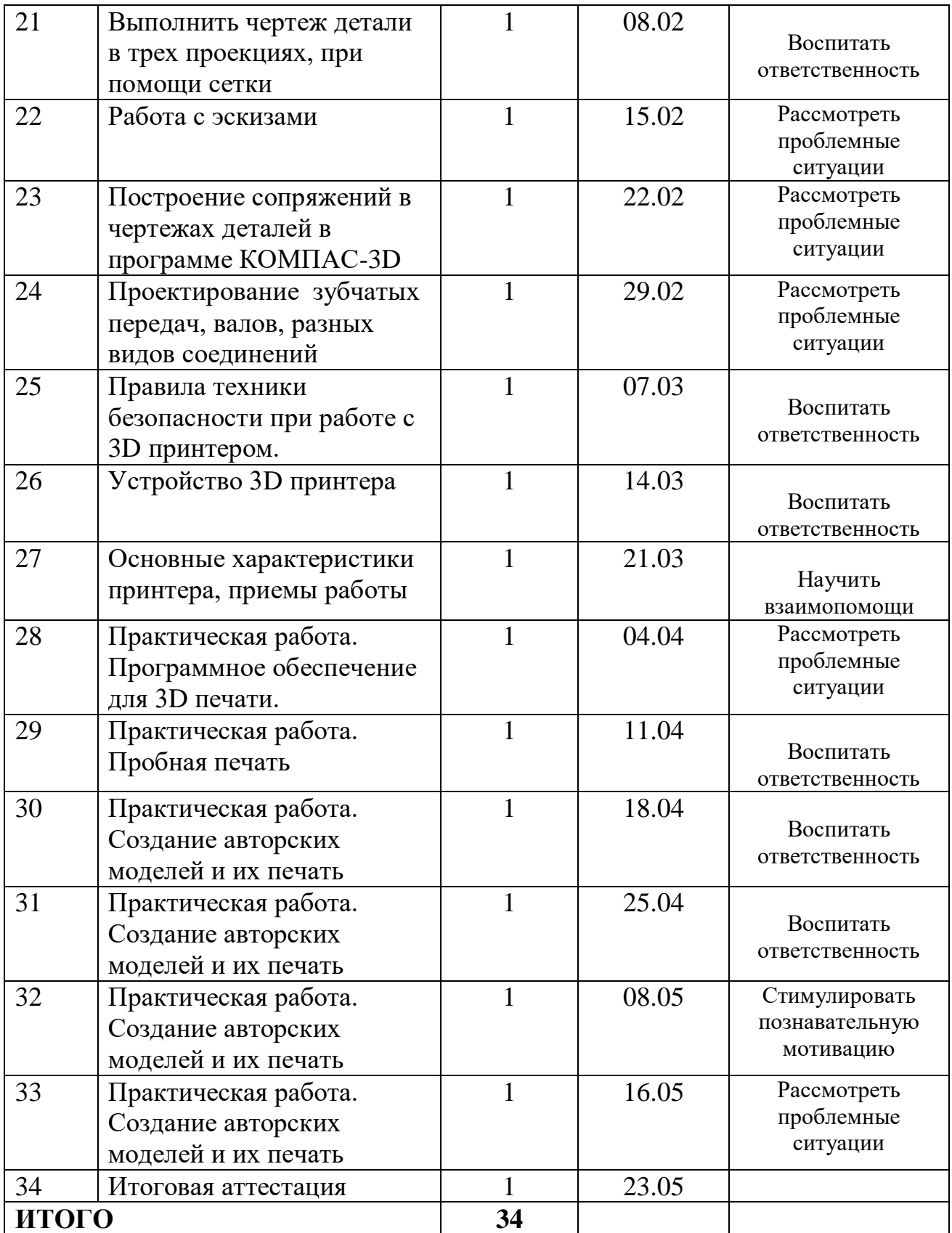